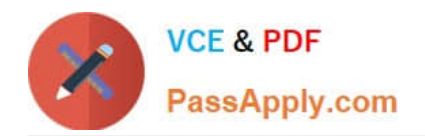

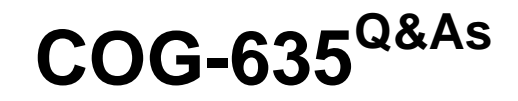

# IBM Cognos 10 BI OLAP Developer

# **Pass IBM COG-635 Exam with 100% Guarantee**

Free Download Real Questions & Answers **PDF** and **VCE** file from:

**https://www.passapply.com/COG-635.html**

100% Passing Guarantee 100% Money Back Assurance

Following Questions and Answers are all new published by IBM Official Exam Center

**C** Instant Download After Purchase

**83 100% Money Back Guarantee** 

365 Days Free Update

800,000+ Satisfied Customers

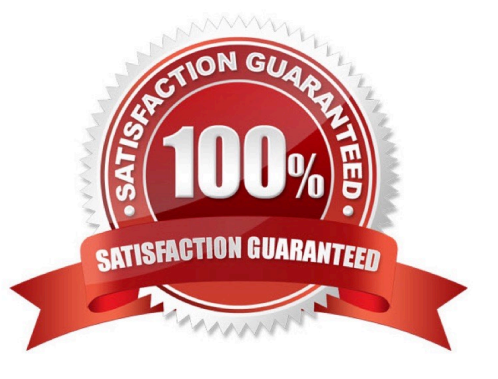

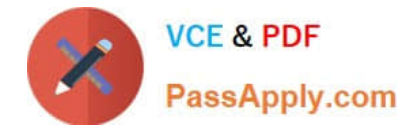

What can be done to correct a report that contains time categories that are out of range and irrelevant to the user?

- A. Ensure the input format is correct for dates in the source data.
- B. Check to see if an absolute range category is automatically generated.
- C. Adjust the acceptable dates included in the model.
- D. Create a non-standard time dimension.

Correct Answer: C

#### **QUESTION 2**

What does the developer specify when creating a test build that uses a subset of the source data?

- A. The number of categories.
- B. The dimensions to include in the cube.
- C. The number of records.
- D. The measures to include in the cube.

Correct Answer: C

#### **QUESTION 3**

How can a developer include a key performance indicator that is unavailable in the Transformer data source?

A. Add a manual category.

- B. Add a calculated measure.
- C. Create a cube group.
- D. Add a measure allocation.

Correct Answer: B

#### **QUESTION 4**

What should a developer do if some levels appear red after validating the model using Show Scope?

A. Ensure the level exists in the data source.

B. Specify a valid relationship between the level and the data source.

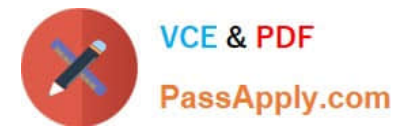

- C. Re-attach the categories in the Dimension Diagram.
- D. Apply unique move to the level and regenerate the categories.

Correct Answer: B

When running simultaneous cube builds, how can cube build times be decreased?

- A. Assign each Transformer process one CPU.
- B. Assign each Transformer instance one CPU.
- C. Use the same configuration files for each Transformer instance.
- D. Use a single-CPU server model.

Correct Answer: A

#### **QUESTION 6**

A developer notices that tildes (~) exist in the category codes. What can be done to avoid unstable MUN values?

A. Perform a Clean House.

B. Resolve the non-unique keys within a dimension in the data source.

- C. Regenerate the categories.
- D. Ensure the values are non-conformed in the data source.

Correct Answer: B

### **QUESTION 7**

The Region dimension is organized by Territory, Country, and City. Which option can be applied to only show data for the United States and its descendants?

- A. Suppress
- B. Apex
- C. Summarize
- D. Cloak

Correct Answer: B

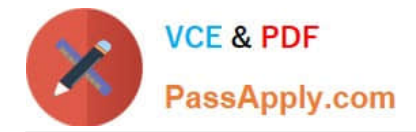

How can a developer customize the reporting period so that the year has 52 weeks, with 7 days in each week, yielding 364 days?

- A. Set up a lunar time period.
- B. Set up a time period based on a calendar year.
- C. Set up a time period based on fiscal year.
- D. Set up a relative time category.

Correct Answer: A

## **QUESTION 9**

How can a developer populate a level with a different data source column?

- A. Through level properties.
- B. Through column properties.
- C. Through data source properties.
- D. Through data source scope.

Correct Answer: A

#### **QUESTION 10**

To control access to content for users that have similar responsibilities and privileges,where should security be applied?

- A. Data source
- B. Role
- C. User
- D. Namespace
- Correct Answer: B

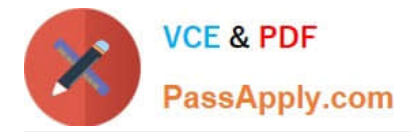

The developer notices a decrease in run-time performance in a model that has calculated measures (before rollup). Because auto-partitioning is not used, how can the developer increase performance?

- A. Use a duplicates rollup instead of a before rollup setting.
- B. Use an external rollup instead of a before rollup setting.
- C. Use calculated columns instead of before rollup measures.
- D. Use a time state rollup instead of before rollup setting.

Correct Answer: C

# **QUESTION 12**

What must be unique to create an alternate hierarchy?

- A. The top level
- B. The highest level in a dimension
- C. The lowest level in a dimension
- D. The level of convergence

Correct Answer: D

[Latest COG-635 Dumps](https://www.passapply.com/COG-635.html) [COG-635 Study Guide](https://www.passapply.com/COG-635.html) [COG-635 Braindumps](https://www.passapply.com/COG-635.html)

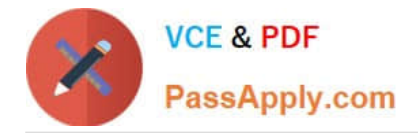

To Read the Whole Q&As, please purchase the Complete Version from Our website.

# **Try our product !**

100% Guaranteed Success 100% Money Back Guarantee 365 Days Free Update Instant Download After Purchase 24x7 Customer Support Average 99.9% Success Rate More than 800,000 Satisfied Customers Worldwide Multi-Platform capabilities - Windows, Mac, Android, iPhone, iPod, iPad, Kindle

We provide exam PDF and VCE of Cisco, Microsoft, IBM, CompTIA, Oracle and other IT Certifications. You can view Vendor list of All Certification Exams offered:

# https://www.passapply.com/allproducts

# **Need Help**

Please provide as much detail as possible so we can best assist you. To update a previously submitted ticket:

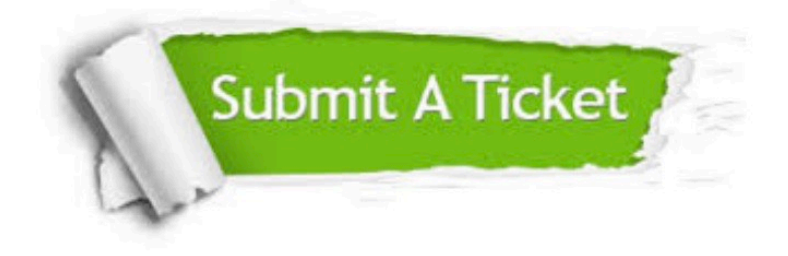

#### **One Year Free Update**

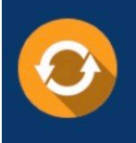

Free update is available within One fear after your purchase. After One Year, you will get 50% discounts for updating. And we are proud to .<br>poast a 24/7 efficient Customer Support system via Email

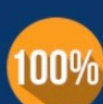

**Money Back Guarantee** To ensure that you are spending on

quality products, we provide 100% money back guarantee for 30 days from the date of purchase

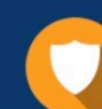

#### **Security & Privacy**

We respect customer privacy. We use McAfee's security service to provide you with utmost security for vour personal information & peace of mind.

Any charges made through this site will appear as Global Simulators Limited. All trademarks are the property of their respective owners. Copyright © passapply, All Rights Reserved.